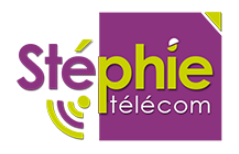

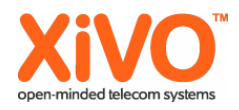

## **Configuration sous routine sur SDA.**

## 1. **Créer une sous routine :**

[predec-nomdelamusique]

exten = s,1,NoOp(##### Ajout du predecroche Aristote sur SDA #####) exten = s,n,Answer(500) same = n,Set(SPEEDERYOYO\_CALLOPTIONS=\${SPEEDERYOYO\_CALLOPTIONS}m(predec-nomdelamusique)) exten = s,n,Return()

Cela a permis de créer la variable : SPEEDERYOYO\_CALLOPTIONS

## 2. **Puis créer une autre sous routine sur le fichier xivo-extrafeatures.conf**

[xivo-extrafeatures]

[xivo-subrgbl-user]

exten = s,1,NoOp(##### Ajout du predecroche sur UTILISATEUR #####) exten = s,n,Answer(500) same = n,Set(XIVO\_CALLOPTIONS=\${SPEEDERYOYO\_CALLOPTIONS}) exten = s,n,Return()

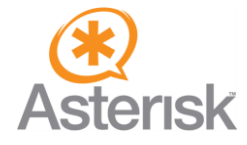

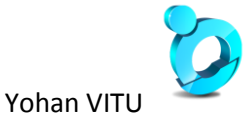